# **CBS Colegio Bautista Shalom**

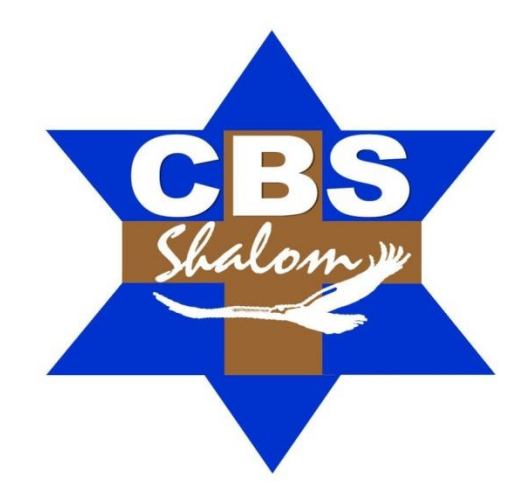

## **TAC 1 Primero Básico Segundo Bimestre**

#### **Contenidos**

#### **REDES**

- $\checkmark$  DISPOSITIVOS.
- V MEDIO.<br>V INFORM
- INFORMACIÓN.
- RECURSOS.
- $\checkmark$  CLASIFICACIÓN.
- $\checkmark$  TOPOLOGÍA DE RED.
- VELOCIDADES DE CONEXIÓN EN LA RED.<br>VEROTOCOLO INFORMÁTICO
	- PROTOCOLO INFORMÁTICO.
		- PROTOCOLO DE RED.
			- **PROTOCOLO DE INTERNET.**
- $\checkmark$  RED DE INTERNET.
	- LA DIRECCIÓN IP...
	- LA URL O DIRECCIÓN WEB.
	- **EL NAVEGADOR.**
	- **BUSCADOR Y NAVEGADOR.**
- $\checkmark$  RED INALÁMBRICA.
	- DISPOSITIVOS DE UNA RED INALÁMBRICA.
	- CONFIGURACIÓN DE UNA RED.
	- CONFIGURAR EL MÓDEM Y LA CONEXIÓN A INTERNET.
	- PROTEGER LA RED INALÁMBRICA.
	- CONECTA UN EQUIPO A LA RED INALÁMBRICA.
	- WIMAX.
		- o CONEXIÓN WIMAX EN MI ORDENADOR.
	- LI-FI.

**NOTA:** conforme avances en el aprendizaje del curso, tu catedrático(a) te indicará la actividad que debas realizar. Sigue sus instrucciones.

#### **REDES**

Se entiende por redes informáticas, redes de comunicaciones de datos o redes de computadoras a un número de sistemas informáticos conectados entre sí mediante una serie de dispositivos alámbricos o inalámbricos, gracias a los cuales pueden compartir información en paquetes de datos, transmitidos mediante impulsos eléctricos, ondas electromagnéticas o cualquier otro medio físico.

Las redes informáticas no son distintas en su lógica de intercambio de los demás procesos de comunicación conocidos: cuentan con un emisor, un receptor y un mensaje, así como un medio a través del cual transmitirlo y una serie de códigos o protocolos para garantizar su comprensión. Claro que en este caso, quienes envían y reciben mensajes son sistemas computacionales automatizados.

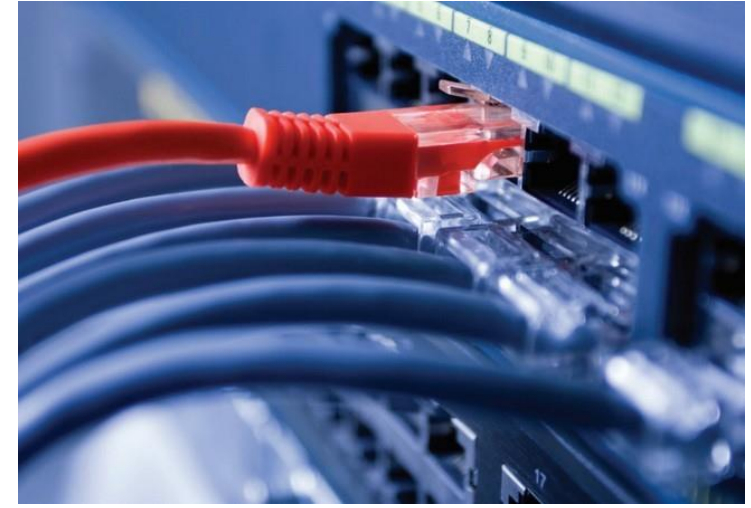

En informática y telecomunicaciones, hablamos de un **protocolo** para referirnos a un sistema de normas que regulan la comunicación entre dos o más sistemas que se transmiten información a través de diversos medios físicos.

Básicamente, la comunicación dentro de una red informática es un proceso en el que existen dos roles bien definidos para los dispositivos conectados, emisor y receptor, que se van asumiendo y alternando en distintos instantes de tiempo. También hay mensajes, que es lo que estos roles intercambian.

La estructura y el modo de funcionamiento de las redes informáticas actuales están definidos en varios estándares, siendo el más extendido de todos. El modelo TCP/IP, basado en el modelo de referencia o teórico OSI. De la definición anterior podemos identificar los actores principales en toda red informática, que veremos a continuación.

#### **DISPOSITIVOS**

Los dispositivos conectados a una red informática pueden clasificarse en dos tipos: los que gestionan el acceso y las comunicaciones en una red (dispositivos de red), como módem, router, switch, access point, bridge, etc.; y los que se conectan para utilizarla (dispositivos de usuario final), como computadora, notebook, tablet, teléfono celular, impresora, televisor inteligente, consola de videojuegos, etc.

Los que utilizan una red, a su vez, pueden cumplir dos roles (clasificación de redes por relación funcional): servidor, en donde el dispositivo brinda un servicio para todo aquel que quiera consumirlo; o cliente, en donde el dispositivo consume uno o varios servicios de uno o varios servidores. Este tipo de arquitectura de red se denomina cliente/ servidor.

Por otro lado, cuando todos los dispositivos de una red pueden ser clientes y servidores al mismo tiempo y se hace imposible distinguir los roles, estamos en presencia de una arquitectura punto a punto o *peer to peer*. En Internet coexisten diferentes tipos de arquitecturas.

#### **MEDIO**

El medio es la conexión que hace posible que los dispositivos se relacionen entre sí. Los medios de comunicación pueden clasificarse por tipo de conexión como guiados o dirigidos, en donde se encuentran: el cable coaxial, el cable de par trenzado (UTP/STP) y la fibra óptica; y no guiados, en donde se encuentran las ondas de radio (Wi-Fi y Bluetooth), las infrarrojas y las microondas. Los medios guiados son aquellos conformados por cables, en tanto que los no guiados son inalámbricos.

#### **INFORMACIÓN**

Comprende todo elemento intercambiado entre dispositivos, tanto de gestión de acceso y comunicación, como de usuario final (texto, hipertexto, imágenes, música, video, etc.).

#### **RECURSOS**

Un recurso es todo aquello que un dispositivo le solicita a la red, y que puede ser identificado y accedido directamente. Puede tratarse de un archivo compartido en otra computadora dentro de la red, un servicio que se desea consumir, una impresora a través de la cual se quiere imprimir un documento, información, espacio en disco duro, tiempo de procesamiento, etc.

Si nos conectamos a una red, por ejemplo, para solicitar un archivo que no podemos identificar y acceder directamente, tendremos que consumir un servicio que identifique y acceda a él por nosotros. Existen servicios de streaming de video (webs en donde podemos ver videos online, como YouTube), de streaming de audio (alguna radio en Internet), servicios de aplicación (como Google Docs), y otros. En general, los dispositivos que brindan servicios se denominan servidores.

#### **CLASIFICACIÓN**

Considerando el tamaño o la envergadura de una red, podemos clasificarlas de la siguiente manera:

- **PAN (Personal Area Network) o red de área personal:** está conformada por dispositivos utilizados por una sola persona. Tiene un rango de alcance de unos pocos metros. WPAN (Wireless Personal Area Network) o red inalámbrica de área personal: es una red PAN que utiliza tecnologías inalámbricas como medio.
- **LAN (Local Area Network) o red de área local:** es una red cuyo rango de alcance se limita a un área relativamente pequeña, como una habitación, un edificio, un avión, etc. No integra medios de uso público.
- **WLAN (Wireless Local Area Network) o red de área local inalámbrica:** es una red LAN que emplea medios inalámbricos de comunicación. Es una configuración muy utilizada por su escalabilidad y porque no requiere instalación de cables.
- **CAN (Campus Area Network) o red de área de campus:** es una red de dispositivos de alta velocidad que conecta redes de área local a través de un área geográfica limitada, como un campus universitario, una base militar, etc. No utiliza medios públicos.
- **MAN (Metropolitan Area Network) o red de área metropolitana:** es una red de alta velocidad (banda ancha) que da cobertura en un área geográfica más extensa que un campus, pero aun así, limitada.
- **WAN (Wide Area Network) o red de área amplia:** se extiende sobre un área geográfica extensa empleando medios de comunicación poco habituales, como satélites, cables interoceánicos, fibra óptica, etc. Utiliza medios públicos.
- **VLAN:** es un tipo de red LAN lógica o virtual, montada sobre una red física, con el fin de incrementar la seguridad y el rendimiento. En casos especiales, gracias al protocolo 802.11Q (también llamado QinQ), es posible montar redes virtuales sobre redes WAN. Es importante no confundir esta implementación con la tecnología VPN.

También suelen clasificarse según la tecnología con que estén conectados los computadores, de la siguiente manera:

- **Redes de medios guiados.** Aquellas que entrelazan los computadores mediante algún sistema físico de cables, como el par trenzado, el cable coaxial o la fibra óptica.
- **Redes de medios no guiados.** Conectan sus computadores a través de medios dispersos y de alcance de área, como las ondas de radio, el infrarrojo o las microondas.

Existen otras posibles clasificaciones de red, atendiendo a su topología, su relación funcional o direccionalidad de los datos.

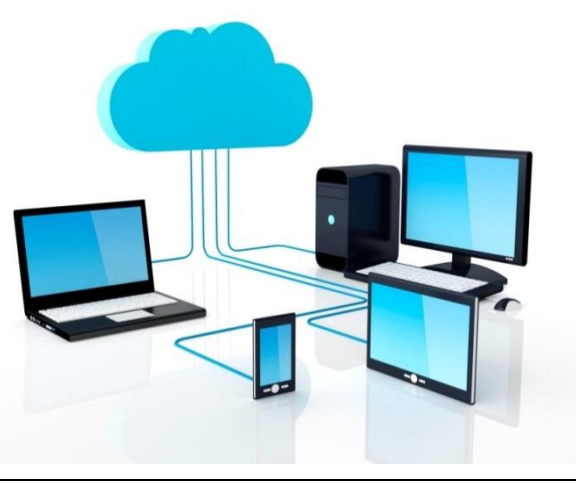

<sup>¡</sup>Den gracias al SEÑOR porque él es bueno; su gran amor perdura para siempre! Salmos 107:1 (NVI)

#### **TOPOLOGÍA DE RED**

La topología lineal posee el servidor a la cabeza y los clientes se reparten a lo largo.

Se llama topología de red al modelo de interconexión según el cual estén dispuestas las relaciones entre clientes y servidores.

Existen tres modelos de topología de red:

 **Lineal o en bus.** El servidor se halla a la cabeza de la red y los clientes se reparten a lo largo de una línea a partir de éste, siendo el único canal de comunicación uno solo, denominado *bus* o *backbone* (columna vertebral).

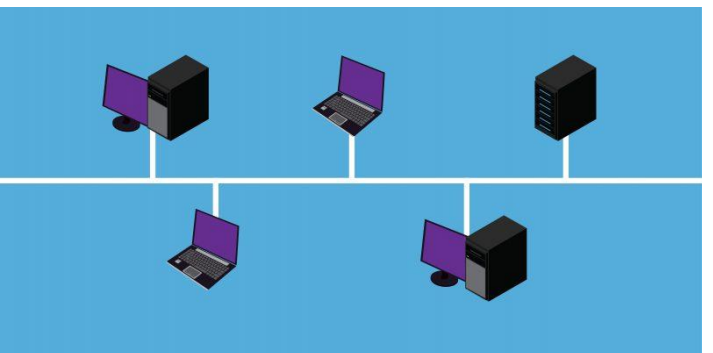

- **En estrella.** El servidor de halla en el centro de la red y cada cliente posee una conexión exclusiva, de modo que cualquier comunicación entre las máquinas debe pasar primero por él.
- **En anillo o circular.** Todas las máquinas están conectadas en círculo, en contacto con las más próximas y en igualdad de condiciones, si bien el servidor sigue contando con su jerarquía.

#### **VELOCIDADES DE CONEXIÓN EN LA RED**

La velocidad a la cual viaja la información en una red está dada por la velocidad máxima que soporta el medio de transporte. Entre los medios más comunes podemos afirmar que la fibra óptica es la más veloz, con aproximadamente 2 Gbps; después le sigue el par trenzado, con 100 Mbps a 1000 Mbps; y por último, las conexiones Wi-Fi, con 54 Mbps en promedio. Las velocidades pueden variar de acuerdo con los protocolos de red utilizados.

#### **PROTOCOLO INFORMÁTICO**

Como mencionamos anteriormente que un protocolo es un sistema de normas que regulan la comunicación entre dos o más sistemas que se transmiten información a través de diversos medios físicos. Dicho en otras palabras, los protocolos son lenguaje o códigos de comunicación entre sistemas informáticos, definidos en base a una sintaxis, una semántica y una sincronización, así como de método de recuperación de errores.

De los protocolos depende, entonces, hacer que dos o más sistemas informáticos puedan comunicarse de manera eficaz y ordenada, es decir, que hablen un mismo idioma. Estos lenguajes se implementan mediante hardware o software, o combinaciones de ambos, y le brinda a cada participante en la comunicación una identidad y un método específico de procesamiento de la información.

Estos protocolos pueden variar enormemente y ser más o menos sofisticados, como códigos secretos. Sin embargo, suelen tener al menos una de las siguientes propiedades:

- $\checkmark$  Detección de la conexión física subyacente.
- $\checkmark$  Negociación de características de conexión.
- $\checkmark$  Política de corrección de errores.
- $\checkmark$  Establecimiento de la conexión y su término.
- $\checkmark$  Qué hacer en caso de pérdida repentina de
- la conectividad.
- $\checkmark$  Estrategias de seguridad o cifrado.
- $\checkmark$  Formato de los mensajes.

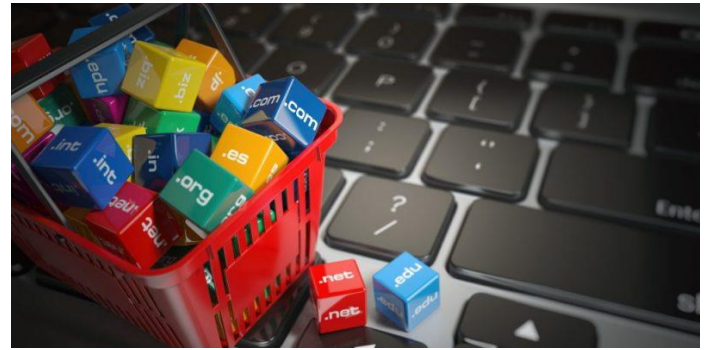

Un DNS permite conectar su dirección URL con una ruta específica.

Algunos ejemplos de protocolo en el ámbito informático son:

 **FTP (***File Transfer Protocol***).** Uno de los muchos protocolos empleados para subir o descargar archivos a altas velocidades a través de una red informática, y que privilegia efectividad por encima de seguridad.

- **DNS (***Domain Name Service***).** Un protocolo de nombres para las página Web de Internet, que permite conectar su dirección URL con la ruta específica en donde se hallan los recursos y la información a mostrar.
- **HTTP (***HyperText Transfer Protocol***).** También de uso común en Internet, sirve para establecer los hipertextos o saltos informativos entre una página y otra, siendo además un lenguaje de programación que permite el diseño de las páginas propiamente.
- **POP (***Post Office Protocol***).** Específico para servicios de correo electrónico, permite recuperar los mensajes almacenados en un servidor remoto (Servidor POP), especialmente en conexiones intermitentes o muy lentas.

#### **PROTOCOLO DE RED**

#### **Los protocolos de red sirven para la comunicación por redes de computadoras.**

Los protocolos de red están especialmente diseñados para la comunicación a través de redes de computadoras**,** que operan fragmentando la información enviada en pequeñas partes, en lugar de todo de golpe. Las partes son fáciles y rápidas de transmitir, pero almacenarse en su orden indicado para conservar el sentido y operar en conjunto.

Estos protocolos además operan en base a capas distintas, que permiten establecer rutas adecuadas para hacer llegar la información a su destino aunque no existan conexiones directas entre el emisor y el receptor. Para ello se manejan estas capas de modo independiente, en dos grandes pilas: la perteneciente al transporte y la perteneciente al enlace.

#### **PROTOCOLO DE INTERNET**

#### **Un protocolo de Internet está orientado a la comunicación bidireccional.**

Un protocolo de Internet (o IP, *Internet Protocol*) es un tipo de protocolo informático de comunicaciones orientado a la comunicación bidireccional (origen-destino) para transmitir paquetes conmutados de información, según la norma OSI de enlace de datos.

Los IP intentan encaminar los paquetes de datos a través de la mejor ruta disponible, considerando lo vasta que puede ser la Internet en nuestros días.

Los protocolos IP no garantizan la llegada del paquete a destino, pero sí la seguridad del envío del mismo, por lo que se considera un servicio de datagramas de "el mejor esfuerzo", es decir, sin garantías, por lo que los paquetes pueden llegar dañados o en otro orden. En ese sentido, son superados por los protocolos TCP (Protocolos de Control de Transmisión).

De este protocolo existen ya varias versiones, catalogadas como IPvX, la más actual de ellas es la IPv4, cuyo agotamiento de recursos ya impulsa la creación y empleo del IPv6. Las versiones 0 a la 3 fueron reservadas y la versión 5 es experimental.

#### **RED DE INTERNET**

#### **Redes LAN (Local Área Network) o red de área local:**

Es un grupo de computadores que se encuentran conectados a la misma red y no están muy lejos el uno del otro. Este tipo de red se configura, más que todo, en lugares pequeños como oficinas u hogares. Un ejemplo de ello es cuando estás haciendo un trabajo con tus amigos de la universidad y todos los que llegan a tu casa conectan sus dispositivos y computadores a la red Wi-Fi configurada allí.

Este tipo de red también te permite configurar impresoras de forma que puedas imprimir documentos desde otros dispositivos, sin necesidad de que esta se encuentre necesariamente conectada al computador.

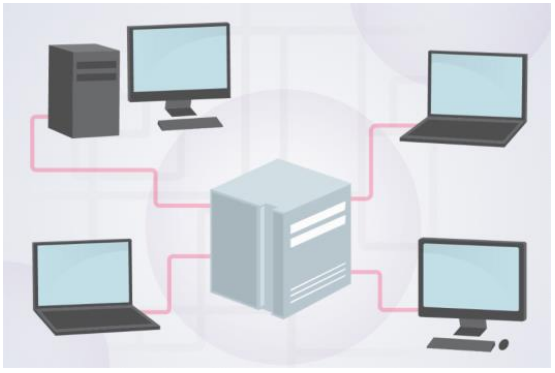

PLAN DIARIO Primero Básico – TAC 1 BIMESTRE 2

¡Den gracias al SEÑOR porque él es bueno; su gran amor perdura para siempre! Salmos 107:1 (NVI)

#### **Redes WAN (Wide Área Network) o Red de área ancha:**

Está conformada por un grupo de redes de área local (LAN) las cuales se extienden en un espacio grande, geográficamente hablando. Permiten que se comuniquen varios computadores entre sí, sin necesidad de estar en una distancia muy próxima. Este tipo de red es usada, más que todo en grandes universidades, ciudades y países. Por lo general, están conectadas con líneas telefónicas de alta velocidad, fibra óptica o satélites.

Un buen ejemplo de una red WAN son los proveedores se servicios de internet como lo es Movistar, Claro, AOL, etc., puesto que son los que proveen el servicio en hogares y oficinas. La unión de todas estas redes es lo que se conoce como una red WAN.

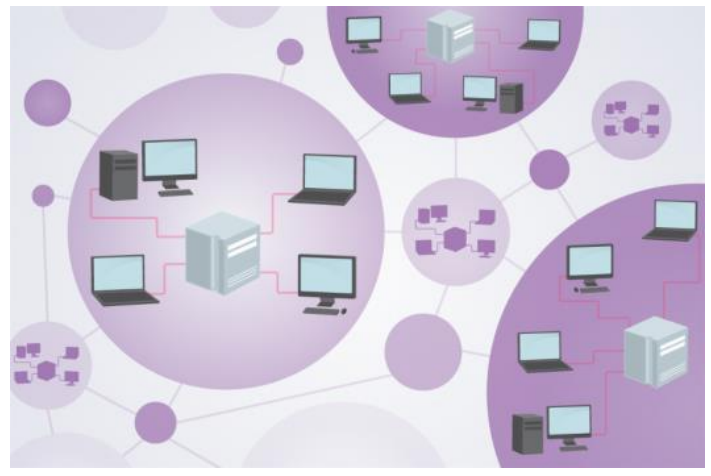

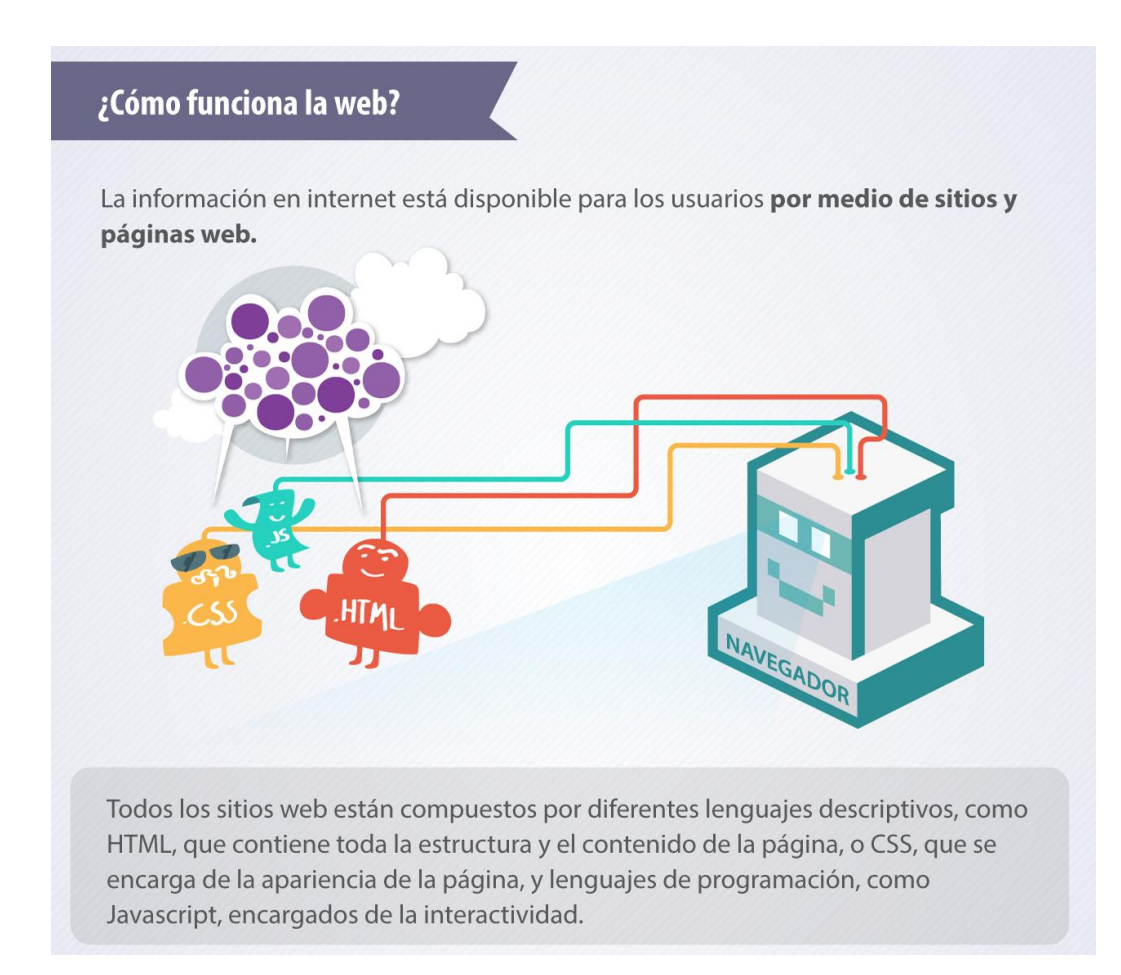

Hoy en día usamos internet para acceder a muchas páginas en línea e, incluso, nos permite hacer transferencias bancarias. Es casi imposible estar un día completo sin conectarse a la web, y menos si se tiene a la mano un dispositivo móvil inteligente. Pero alguna vez te has preguntado ¿qué pasa más allá de abrir el navegador, buscar un sitio web y presionar la tecla Enter?

Aunque no lo creas, cuando presionas la tecla Enter para buscar un sitio Web o algún tipo de información que necesites, más allá de tu pantalla, tu computador realiza todo un proceso para mostrarte aquello que estás solicitando.

Ten en cuenta aunque se usan las palabras, "sitio", "ir", "navegar", "visitar" como metáforas de espacio o lugar. Los sitios web no son espacios físicos reales, sino un conjunto de archivos que se encuentran en otros computadores.

#### **LA DIRECCIÓN IP...**

Como internet es una gran red de computadores que se conectan entre sí a nivel mundial, cada uno necesita un número que lo identifique dentro de la red, así como nosotros necesitamos el pasaporte para ingresar a cualquier país del mundo. En los computadores, este número se llama dirección IP y es proporcionada por los proveedores del servicio de internet (ISP) como lo es AOL en Estados Unidos o Claro en Latinoamérica.

Este número de identificación es el que le permite al computador, una vez esté conectado a internet, comunicarse con otros computadores.

Una vez tu computador está conectado a internet, podemos abrir el navegador y escribir la dirección web de la página que queremos visitar y presionar la tecla Enter. E inicia todo el proceso de comunicación entre tu computador y aquel que contiene el sitio web que quieres visitar.

#### **LA URL O DIRECCIÓN WEB**

Todos los sitios web están identificados por una dirección URL (Uniform Resourse Locator o Localizador uniforme de recursos). En pocas palabras, es una dirección única que tienen sitios web para que puedas encontrarlos cada vez que quieras visitarlos. Es como en una ciudad, cada casa o lugar tiene una dirección, de forma que cuando quieres llegar a algún destino, puedes guiarte por los números que contiene dicha dirección y llegar al lugar que deseas.

#### **EL NAVEGADOR**

Como la información que se encuentra en la red está diseñada para que pueda ser procesada más fácil por una máquina que por una persona. Todos los sitios web están compuestos por diferentes lenguajes, como lo son HTML, que contiene toda la estructura y el contenido de la página, o CSS, que se encarga de la apariencia de la página. Lo que hace el navegador es interpretar toda esa información y mostrártela de forma que la puedas entender.

En resumen, el proceso funciona de una forma similar a cuando haces el pedido de un producto en otro país. Este tiene que viajar miles de kilómetros para llegar a ti. Lo mismo sucede con la navegación en internet: tu computador hace una petición, cuando aparece la información que estás

buscando, esta viaja por la red hasta llegar a tu dispositivo. Pero a diferencia del envío de paquetes, este proceso solo demora unos segundos.

#### **Velocidad de descarga en internet**

Es la velocidad con la que tu conexión a internet es capaz de descargar diferentes archivos, como videos, audios, imágenes o documentos. A mayor velocidad, menor tiempo de descarga. Por ejemplo, si quieres guardar en tu computador una fotografía que te enviaron en un correo electrónico y notas que se demora un buen tiempo en bajar, significa que tu velocidad de descarga no es muy amplia.

#### **Velocidad de carga en internet**

Es la velocidad que te sirve para transferir un archivo de tu computador a internet. La utilizas cuando adjuntas un archivo a un correo electrónico, cuando subes un video desde tu computador a una red o cuando le envías una foto a un amigo por chat.

La velocidad de descarga es la misma que tienes para navegar en internet. Es decir, te indicará qué tan rápido se mostrará una página en internet, un video, entre otras.

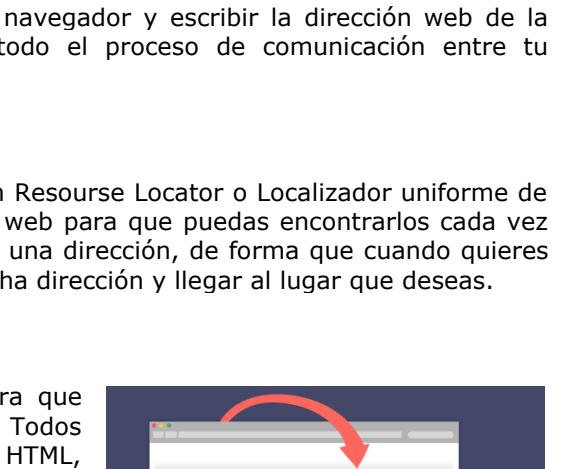

192.168.1.254

**Service Controller Controller** 

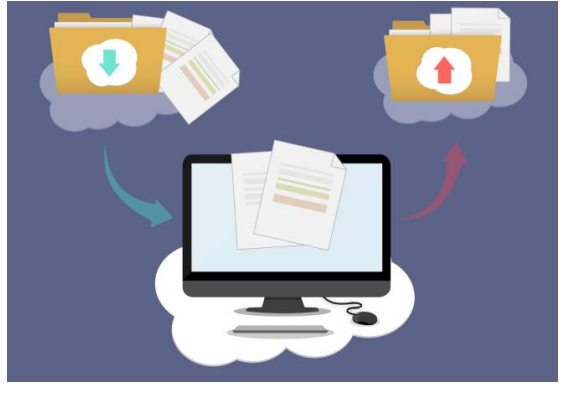

#### **BUSCADOR Y NAVEGADOR**

**Buscador** es el sitio web al que se ingresa a través del navegador, que permite encontrar otros sites, imágenes, vídeos, etc. escribiendo las palabras clave adecuadas.

Los navegadores más usados en el mundo son:

- Google Chrome.
- $\checkmark$  Firefox (Mozilla).
- $\checkmark$  Internet Explorer.
- $\checkmark$  Safari usado por el sistema operático MacOS, que es propiedad de Apple.
- $\checkmark$  Iron.

**Los buscadores** más conocidos son:

- $\checkmark$  Google.
- Yahoo.
- $\checkmark$  Bing.
- $\checkmark$  Baidu, prioritariamente en China.
- MSN.
- Yandex, en Rusia, y otros muchos que tienen su cuota de mercado en otras partes del mundo.

En cuanto a los navegadores podemos decir que Google Chrome es el más utilizado en Europa, Norteamérica, África del Norte e incluso países de Asia como India. Firefox tiene preponderancia en Alemania, Polonia y Austria, Centroáfrica y dentro de Asia en Indonesia. Internet Explorer va perdiendo terreno y actualmente adquiere predominio en África del Sur o China.

El buscador más usado en Europa es Google, concretamente en España llega al 98 %, al igual que en USA, lugar en el que el 80 % de las búsquedas se realizan a través de él.

Detrás de Google está Bing, siendo Gran Bretaña el país en el que más arraigo tiene con un 4 % de usuarios y luego Yahoo, que también está más consolidado en el Reino Unido.

Como curiosidad en China Baidu es el buscador más utilizado con una cuota del 70 % y en Rusia, Yaindex supone una gran parte de las búsquedas de su población por detrás de Google.

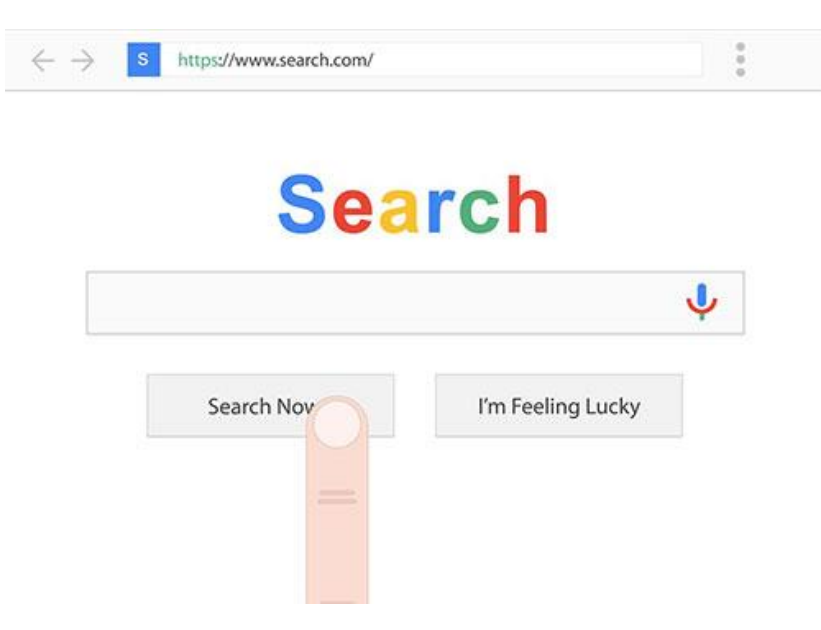

#### **RED INALÁMBRICA**

Una red inalámbrica permite que los dispositivos permanezcan conectados a la red, pero sin usar cables. Los puntos de acceso amplifican las señales de Wi-Fi, de manera que un dispositivo puede estar lejos de un router, pero

permanecer conectado a la red. Cuando se conecta a una zona Wi-Fi en un café, un hotel, una sala de estar de aeropuerto u otro lugar público, se conecta a la red inalámbrica de dicha empresa.

Una red cableada usa cables para conectar dispositivos, como computadoras portátiles o de escritorio, a Internet u otras redes. Una red cableada tiene algunas desventajas respecto a las redes inalámbricas. La mayor desventaja es que los dispositivos deben estar conectados al router. Las redes cableadas más comunes usan cables con un extremo conectado al puerto Ethernet del router de red y el otro extremo conectado a una computadora u otro dispositivo.

Antes se pensaba que las redes cableadas eran más rápidas y seguras que las redes inalámbricas. No obstante, las mejoras continuas a la tecnología de

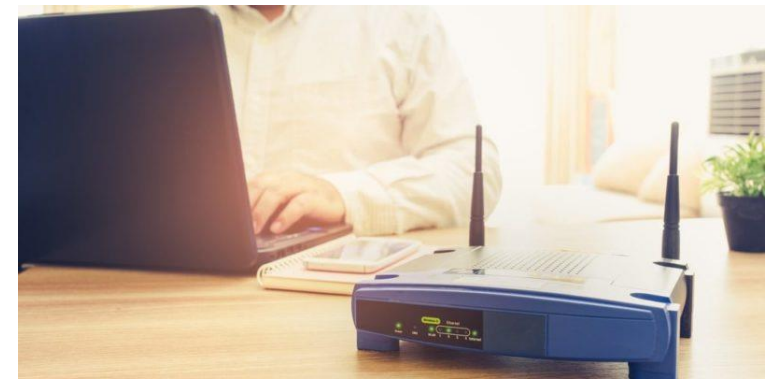

red inalámbrica como el estándar de red Wi-Fi 6 han eliminado las diferencias de velocidad y seguridad entre las redes cableadas e inalámbricas.

Para crear una red inalámbrica, puede elegir entre tres tipos de implementación: implementación centralizada, implementación convergente e implementación basada en la nube. ¿Necesita ayuda para averiguar qué implementación es mejor para su empresa? Hable con un experto.

- **1. Implementación centralizada.** El tipo de sistema de red inalámbrica más frecuente, las implementaciones centralizadas se utilizan generalmente en campus en los que los edificios y las redes están cerca. Esta implementación consolida la red inalámbrica, que facilita las actualizaciones y la funcionalidad inalámbrica avanzada. Los controladores se basan en las instalaciones y se instalan en una ubicación centralizada.
- **2. Implementación convergente.** Para los campus pequeños o las sucursales, las implementaciones convergentes ofrecen consistencia en las conexiones inalámbricas y por cable. Esta implementación realiza la convergencia de conexión por cable y conexión inalámbrica en un solo dispositivo de red, un switch de acceso, y desempeña dos funciones, la de switch y la de controlador inalámbrico.
- **3. Implementación basada en la nube.** Este sistema utiliza la nube para administrar dispositivos de red implementados en las instalaciones, en diferentes ubicaciones. La solución requiere dispositivos administrados en la nube Cisco Meraki, que ofrecen completa visibilidad de la red a través de sus paneles.

La red inalámbrica se originó en 1971, cuando un grupo de investigadores dirigidos por el ingeniero informático estadounidense Norman Abramson (1932), crearon en la Universidad de Hawái ALOHA, el primer sistema de conmutación de paquetes a través una red de comunicaciones por ondas de radio.

ALOHA estaba conformada por 7 computadoras ubicadas en distintas islas de la región, vinculadas entre sí mediante un servidor central que realizaba distintos cálculos para suministrarles.

Los primeros inconvenientes tuvieron que ver con que los mensajes provenientes de las distintas estaciones no se solaparan entre sí, lo cual exigió la creación de los primeros protocolos MAC.

Al año siguiente, ya ALOHA estaba conectándose a ARPANET, el servicio de información computarizado estadounidense, precursor de internet.

Las redes inalámbricas pueden clasificarse en base a dos criterios distintos:

- **1. Según su área de alcance.** Se clasifican de modo similar a las redes alámbricas:
	- **WPAN.** Siglas de *Wireless Personal Area Network* (Red Inalámbrica de Área Personal), tiene un rango máximo de 10 metros, por lo que sirve para uno o dos [usuarios](https://concepto.de/usuario/) máximo, que se encuentren juntos. Este tipo de tecnologías incluye el Bluetooth, ZigBee, etc.
	- **WLAN.** Siglas de *Wireless [Local Area Network](https://concepto.de/red-lan/)* (Red Inalámbrica de Área Local), es el estándar de [comunicaciones](https://concepto.de/comunicacion/) en el que se basan las tecnologías [WiFi,](https://concepto.de/wifi/) capaces de alcanzar una distancia mucho mayor en base a repetidoras, interconectando diversos tipos de aparatos mediante ondas de radio.
- **WWAN.** Siglas de *Wireless [Wide Area Network](https://concepto.de/red-wan/)* (Red Inalámbrica de Área Amplia), emplea tecnologías de telefonía celular y microondas para transferir datos a lo largo de enormes distancias. Algunos de sus tipos de tecnología son GPRS, EDGE, GSM, 3G, 4G o 5G.
- **2. Según su rango de [frecuencias.](https://concepto.de/frecuencia/)** Dependiendo de qué parte del espectro electromagnético emplee para transmitir, podemos distinguir entre:
	- **Microondas terrestres.** Empleando antenas parabólicas de unos 3 metros de diámetro, se emite una señal de microondas que posee un alcance de varios kilómetros, empleando frecuencias de entre 1 y 300 GHz.
	- **Microondas satelitales.** Opera en base al vínculo entre dos o más estaciones base, a través de la intermediación de un [satélite](https://concepto.de/satelites-artificiales/) suspendido en la [atmósfera.](https://concepto.de/atmosfera/) Cada satélite posee sus bandas de frecuencia específicas, pero tiene un alcance mucho mayor y una velocidad más alta.
	- **Infrarrojos.** Emplea moduladores de la luz infrarroja no coherente, que al estar alineados directamente o reflejados en una superficie adecuada, alcanzan entre 300 GHz y 384 THz de velocidad de transmisión de [datos.](https://concepto.de/dato-en-informatica/) Sin embargo, no puede atravesar las paredes.
	- **Ondas de radio.** Emplea ondas en diversas frecuencias (AM, FM, HF, VHF, UHF, etc.) para emitir y recibir las señales de información, logrando una [eficacia](https://concepto.de/eficacia/) alta en cortas distancias, incluso a través de paredes, pero perdiéndose a medida que el receptor se aleja físicamente del emisor.

Las ventajas de las redes inalámbricas pueden resumirse en:

- **Ahorro en materiales.** Ya que no se requieren kilómetros de cableado y de controladores terrestres para el intercambio de información.
- **[Comunicación](https://concepto.de/comunicacion/) más ágil.** Dado que puede conectarse a la red un artefacto que esté en [movimiento,](https://concepto.de/movimiento/) o en lugares remotos.
- **Multiplicidad de conexiones.** Dado que a una misma señal inalámbrica puede adherirse más de un aparato simultáneamente.

Por otro lado, las redes inalámbricas cuentan con las siguientes dificultades:

- **Requieren de mayor [seguridad.](https://concepto.de/seguridad/)** Dado que la señal es incontrolable y libre, y cualquiera puede captarla.
- **Son susceptibles a la interferencia.** Ya sea de otras señales en el mismo canal de emisión, o de ruidos continuos de baja frecuencia, antenas, aparatos de microondas o incluso de cierto tipo de [metales.](https://concepto.de/metales/)
- **La transmisión es más compleja.** Dado que requiere de mecanismos y artefactos adicionales para direccionar la transmisión, y de artefactos receptores con la potencia adecuada para conseguir una señal estable y continua.

#### **DISPOSITIVOS DE UNA RED INALÁMBRICA**

Cualquier red inalámbrica deberá contar de los siguientes elementos:

- **Dispositivos con capacidad inalámbrica.** Para conectarse a una red inalámbrica hará falta un [computador,](https://concepto.de/computador/) teléfono, tableta o artefacto dotado de una antena capaz de percibir y emitir ondas electromagnéticas, o sea, capaz de recibir y emitir señales de radiofrecuencia. Para ello, deberán tener una tarjeta de red inalámbrica operativa.
- **Estaciones base.** Son aquellos moduladores que convierten la señal alámbrica o tradicional en una señal inalámbrica transmitida por ondas de radio.
- **Repetidoras.** Aparatos diseñados para captar y reemitir una señal específica de ondas electromagnéticas, para darle un reimpulso y permitirles llegar más lejos o a lugares de otro modo inaccesibles.
- **Enrutadores y puntos de acceso.** Los enrutadores ("*routers*") son los aparatos que "traducen" la señal de Internet y la dirigen a los puntos de acceso, para que luego pueda ser distribuida por estos a los diversos usuarios de una red. Además, los primeros asignan una dirección IP, para controlar y organizar el acceso a los paquetes de datos y evitar pérdidas y solapamientos.

Ejemplos de redes inalámbricas:

Algunos ejemplos cotidianos de redes inalámbricas incluyen *las redes de telefonía móvil, las estaciones de WiFi en nuestros hogares*, en las plazas o en los aeropuertos, o incluso la transmisión satelital vía microondas de la televisión por cable que consumimos en nuestros hogares.

También es un buen ejemplo *el sistema Bluetooth* con el que conectamos nuestros auriculares inalámbricos al aparato reproductor de [música,](https://concepto.de/musica/) o al teléfono celular.

#### **CONFIGURACIÓN DE UNA RED**

Una red inalámbrica doméstica te permite acceder a Internet desde otros lugares de tu casa. En este artículo se describen los pasos básicos para configurar una red inalámbrica y empezar a usarla.

#### **Consigue el equipo adecuado**

Para poder configurar la red inalámbrica, necesitas lo siguiente:

- **1. Conexión a Internet de banda ancha y módem.** Una conexión a Internet de banda ancha es una conexión a Internet a alta velocidad. ADSL (línea de suscriptor digital) y cable son dos de las conexiones de banda ancha más comunes. Puedes obtener una conexión de banda ancha poniéndote en contacto con un proveedor de acceso a Internet (ISP). Normalmente, los ISP que ofrecen ADSL son compañías telefónicas y los ISP que ofrecen cable son compañías de TV por cable. Con frecuencia, los ISP ofrecen módems de banda ancha. Algunos ISP también ofrecen una combinación de módem y router inalámbrico. También puedes encontrar estos equipos en las tiendas de informática o electrónica, y online.
- **2. Enrutador inalámbrico.** Un enrutador envía información entre la red e Internet. Con un enrutador inalámbrico, puedes conectar equipos a la red mediante señales de radio en lugar de cables. Hay varios tipos de tecnologías de red inalámbrica, entre las que se incluyen 802.11a, 802.11b, 802.11g, 802.11n y 802.11ac.
- **3. Adaptador de red inalámbrica.** Un adaptador de red inalámbrica es un dispositivo que conecta el equipo a una red inalámbrica. Para conectar el equipo portátil o de escritorio a tu red inalámbrica, el equipo debe tener un adaptador de red inalámbrica. La mayoría de los portátiles y tabletas (y algunos equipos de escritorio), se distribuyen con un adaptador de red inalámbrica ya instalado.

Para saber si tu equipo tiene un adaptador de red inalámbrico:

- 1. Selecciona el botón Inicio : tu escribe administrador de dispositivos en el cuadro de búsqueda y selecciona Administrador de dispositivos.
- 2. Expande Adaptadores de red.
- 3. Busca un adaptador de red que incluya la palabra **inalámbrico** en el nombre.

#### **CONFIGURAR EL MÓDEM Y LA CONEXIÓN A INTERNET**

Una vez que tengas todo el equipo, tendrás que configurar el módem y la conexión a Internet. Si el proveedor de acceso a Internet (ISP) no ha configurado el módem, sigue las instrucciones proporcionadas con el módem para conectarlo a tu PC y a Internet. Si usas ADSL, conecta el módem a una toma de teléfono. Si usas cable, conecta el módem a una toma de cable.

- **1. Colocación del router inalámbrico.** Coloca el router inalámbrico en algún lugar donde reciba la señal más potente con la menor cantidad de interferencia. Para obtener resultados óptimos, sigue estos consejos:
	- **a) Coloca el router inalámbrico en una ubicación centra**l**.** Coloca el router tan cerca del centro de tu casa como sea posible para aumentar la intensidad de la señal inalámbrica en todo tu hogar.
	- **b) Coloca el enrutador inalámbrico lejos del suelo y de las paredes, así como de objetos de metal**, como los archivadores metálicos. Cuantos menos obstáculos físicos haya entre el equipo y la señal del router, más probabilidades habrá de que uses la intensidad de señal completa del router.
	- **c) Reduce las interferencias**. Algunos equipos de red usan radiofrecuencia de 2,4 gigahercios (GHz). Esta es la misma frecuencia que la de la mayoría de los microondas y teléfonos inalámbricos.

Si enciendes el microondas o recibes una llamada en un teléfono inalámbrico, la señal inalámbrica puede interrumpirse temporalmente. Para evitar la mayoría de estos problemas, usa un teléfono inalámbrico con una frecuencia mayor, como 5,8 GHz.

#### **PROTEGER LA RED INALÁMBRICA**

La seguridad siempre es importante, pero con una red inalámbrica es incluso más importante, porque la señal de la red podría difundirse fuera de tu hogar. Si no ayudas a proteger la red, las personas con equipos cercanos podrían acceder a información almacenada en tus equipos de la red y usar la conexión a Internet.

Para ayudar a proteger mejor la red:

**1. Cambiar el nombre de usuario y la contraseña predeterminados.** Esto ayuda a proteger el router.

La mayoría de los fabricantes de enrutadores tiene un nombre de usuario y una contraseña predeterminados en el enrutador y un nombre de red (denominado también SSID) predeterminado. Alguien podría usar esta información para acceder a tu enrutador sin que lo sepas. Para evitar que eso ocurra, cambia el nombre de usuario y la contraseña predeterminados del enrutador.

Consulta la documentación del dispositivo para obtener instrucciones.

**2. Configura una clave de seguridad (contraseña) para tu red.** Las redes inalámbricas tienen una clave de seguridad de red para ayudar a protegerlas frente al acceso no autorizado.

Te recomendamos que uses la seguridad de acceso protegido a Wi-Fi 2 (WPA2) si el enrutador la admite. Para obtener información más detallada, consulta la documentación del enrutador, incluido el tipo de seguridad admitido y cómo configurarlo.

Algunos enrutadores admiten la denominada Configuración protegida de Wi-Fi (WPS).

Si el enrutador es compatible con WPS y está conectado a la red, sigue estos pasos para configurar una clave de seguridad de la red:

- 1. Sigue uno de los procedimientos siguientes, en función de la versión de Windows que tengas instalada en tu PC:
	- En Windows 7 o Windows 8.1, selecciona Inicio, comienza a escribir Centro de redes y recursos compartidos y, a continuación, elige esa opción en la lista.
	- En Windows 10, seleccione Inicio  $\blacksquare v$ , a continuación, seleccione configuración $\gg$  & de red $\bigoplus$  > Estado de Internet > centro de redes y recursos compartidos.
- 2. Selecciona Configurar una nueva conexión o red.
- 3. Selecciona Configurar una nueva red, a continuación, elige Siguiente.

El asistente te guiará para la creación de un nombre de red y una clave de seguridad. Si el router lo permite, el asistente lo configurará de forma predeterminada en la seguridad WPA o WPA2 (acceso protegido a Wi-Fi). Te recomendamos que uses WPA2, ya que ofrece un mayor nivel de protección que la seguridad WPA o WEP (privacidad equivalente por cable). Con WPA o WPA2 también puedes usar una frase de paso para que no tengas que recordar una secuencia críptica de letras y números.

- **3. Anota la clave de seguridad y guárdala en un lugar seguro.** También puedes guardar la clave de seguridad en una unidad flash USB siguiendo las instrucciones del asistente. (Guardar la clave de seguridad en una unidad flash USB puede hacerse en Windows 8 y Windows 7, pero no en Windows 10).
- **4. Usa un firewall.** Un firewall es hardware o software que puede ayudar a proteger tu equipo de los usuarios no autorizados o del software malintencionado (software malicioso). La ejecución de un firewall en cada equipo de la red puede ayudar a controlar la distribución de software malintencionado en la red y proteger los equipos cuando accedas a Internet. Firewall de Windows se incluye con esta versión de Windows.

#### **CONECTA UN EQUIPO A LA RED INALÁMBRICA**

- 1. Selecciona el icono Red all o « en el área de notificación.
- 2. En la lista de redes, elige la red a la que quieras conectarte y, a continuación, selecciona Conectar.
- 3. Escribe la clave de seguridad (denominada normalmente contraseña).
- 4. Sigue las instrucciones adicionales, si las hubiera.

#### **WIMAX**

Wimax es una tecnología de comunicación similar al WiFi pero por microondas con alcance superior a los 30km y velocidades de hasta 124Mbps.

Hasta ahora las redes wifi más rápidas son de unos 54Mbps y con cobertura de unos 300 metros como máximo. Es la tecnología firme candidata a ofrecer conexiones a Internet súper rápidas y con amplísima cobertura.

WiMax te permite tener una conexión similar a una ADSL tradicional con cable, pero en este caso sin cableado, lo que permite movilidad entre los equipos.

WiMax, siglas de Worldwide Interoperability for Microwave Access (Interoperabilidad mundial para acceso por microondas). Con Wimax no hay necesidad de conexión por cable entre los terminales del abonado y la estación base

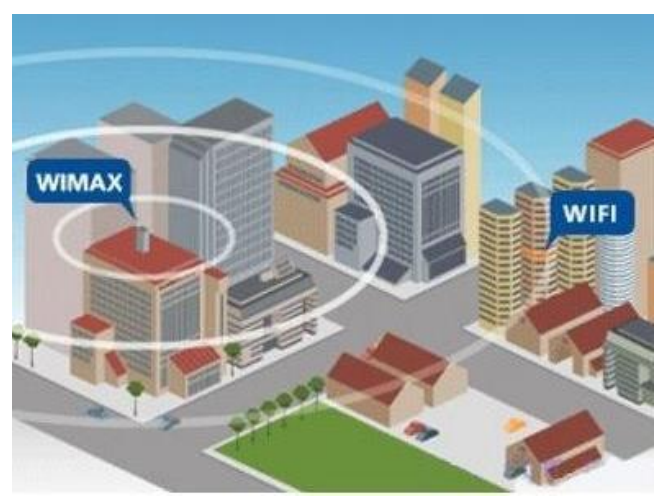

Wimax y puede soportar cientos, incluso miles de suscriptores con una sola estación base. Con WiMax tendremos cobertura incluso en movimiento, viajando a velocidades de hasta 250Km/h tendremos cobertura.

Además Wi-Fi está diseñado para entornos de interior, mientras que WiMax lo está para entornos exteriores, pudiendo dar acceso a más de 1000 usuarios de forma simultánea.

Como su nombre propio nombre explica, la estación base es el lugar donde se transmiten las señales WiMax. Se compone de dispositivos electrónicos y la torre o estación base WiMax.

Esta torre funciona exactamente igual que las torres de teléfonos de red situadas en un punto elevado para emitir señales de radio (ondas electromagnéticas).

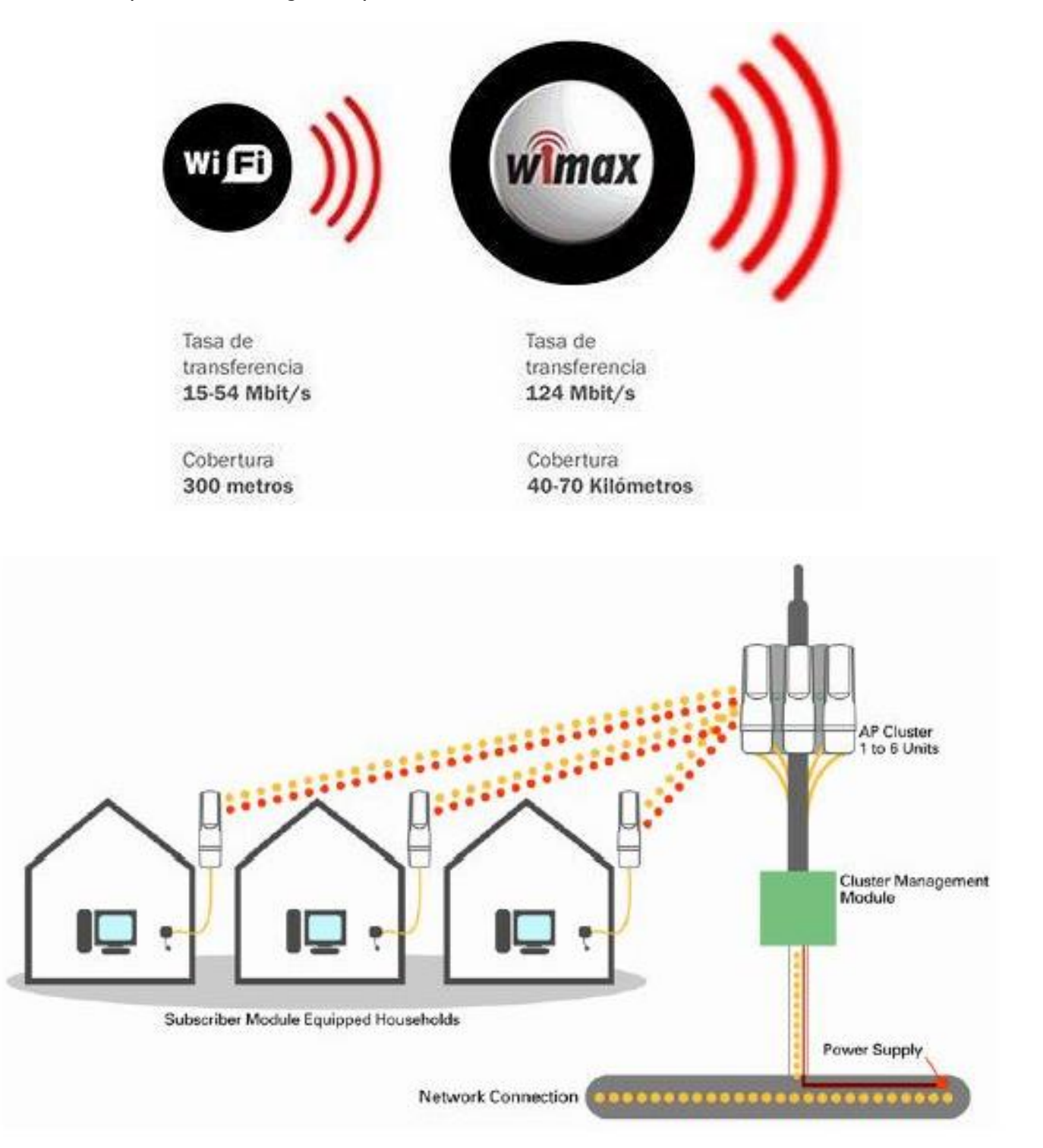

La estación base de la torre WiMAX puede cubrir con una antena más de 30 kilómetros a la redonda.

Esta ventaja comparativa ha hecho que algunos operadores apuesten por esta tecnología para ofrecer Internet de calidad en las zonas rurales.

Es una excelente forma de obtener conexiones de Internet de forma rápida y económica en zonas donde las tecnologías tradicionales no acceden, o bien, no es rentable.

Cualquier dispositivo de conexión inalámbrica para WiMAX, ordenadores, portátiles, Smartphone, etc., se conectará a la red WiMAX si está dentro de la cobertura de la estación base y dispone de un receptor de Wimax. Estos dispositivos (los receptores) suelen ser una antena independiente o una tarjeta de ranura PCMCIA para ordenadores portátiles u ordenadores.

Es un dispositivo o dispositivos que recibe las señales de la estación base WiMAX y se conecta a las redes WiMAX. La conexión a las estaciones base WiMAX funciona de forma similar a la conexión de Wifi, la única diferencia es que el WiMAX cubre un área mucho más amplia.

WiMax utiliza una norma de transmisión de datos que utiliza las ondas de radio en las frecuencias de 2,3 a 3,5 GHz. Es una tecnología dentro de las conocidas como tecnologías de última milla, también conocidas como bucle local, que permite la recepción de datos por microondas y retransmisión por ondas de radio.

El estándar que define esta tecnología es el IEEE 802.16.

Tanto el estándar 802.11, que utiliza Wi-Fi, como el estándar 802.16 que incluye Wimax, definen el tipo de red **Peer-tú-Peer** (P2P) y redes **ad hoc** en las que se trabaje. Estos estándares permiten que un usuario pueda comunicarse con otros usuarios o con los servidores de otra red de área local, es decir una red LAN, a través de su punto de acceso o estación base.

Para que funcione es necesaria la instalación de antenas repetidoras (bases) situadas estratégicamente para dar servicio a determinadas zonas.

Lo más importante de la tecnología WiMAX es el transceptor de la estación base, una antena central que se comunica con las antenas de los abonados.

El término enlace punto a multipunto se utiliza para describir el método de comunicación de WiMAX.

#### **CONEXIÓN WIMAX EN MI ORDENADOR**

No es necesario configurar un punto de acceso, tal como en Wi-Fi o en cualquier otro dispositivo de acceso.

Todo lo que necesitas es que el dispositivo este habilitado para WiMAX y una suscripción de pago, según el uso, o bien, se puede conectar a una red mantenida por un proveedor de servicios que ofrezca servicio de WiMAX dentro de tu área.

Ojo también necesito un software de recepción de red, normalmente proporcionado por la compañía suministradora.

WiMAX tenía todas las papeletas para convertirse en la principal tecnología de banda ancha móvil 4G y 5G, pero surgió una gran competidora, la tecnología LTE.

La evolución en los últimos tiempos ha hecho que WiMAX pierda fuerza frente a LTE como gran alternativa 4G, pero se sigue implantando en muchísimos sitio. Pero tampoco no podemos olvidar del Li-Fi. Investigadores chinos del instituto de Física Técnica de Shanghai han logrado transmitir a distancia información de la red de internet a través de la luz.

#### **LI-FI**

Li-Fi hace referencia al término Light Fidelity en inglés, o lo que sería lo mismo en español Fidelidad de la Luz, es la comunicación mediante luz visible, sí, luz visible. Esta luz lo que hace es transmitir datos ultra-rápidos de luz que son recibidos por un router óptico.

Es un sistema de comunicación inalámbrico, al igual que el Wi-Fi, pero usando como medio la luz visible en lugar de ondas electromagnéticas.

Seguro que ya sabes que la luz viaja increíblemente rápido, a unos 300.000 Km por segundo.

¿Te imaginas conectarte a internet y navegar con semejante velocidad?

Li-Fi significa comunicación a través de impulsos de luz visible mediante los que se transfiere información, es decir, transmitir información a través de la luz.

Veamos cómo funciona esta nueva tecnología.

#### **Fíjate en el esquema (en la siguiente página) y luego lee la parte de abajo que lo explica.**

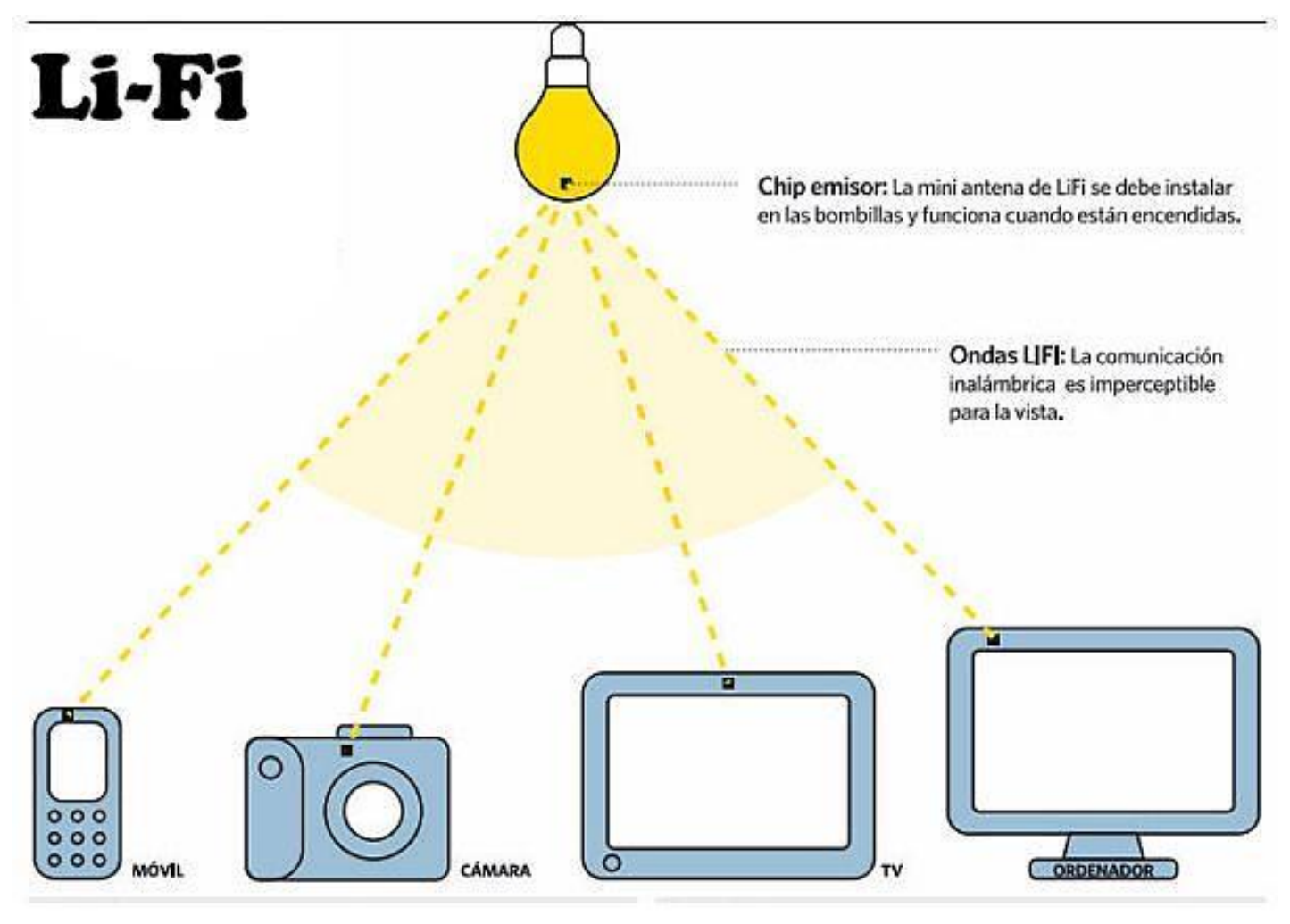

### www.areatecnologia.com

Para conseguir disfrutar de esta tecnología tenemos en la imagen una bombilla que posee un chip emisor o mini antena transmisora, parecida a la que llevan los routers tradicionales para wifi.

De esta forma convertimos a la bombilla en un router luminoso y de esta forma la bombilla es capaz de emitir las ondas luminosas Li-Fi y que serán captadas por los receptores luminosos como pueden ser móviles, cámaras, televisores, ordenadores o incluso otros electrodomésticos inteligentes.

Las ondas o impulsos luminosos que emite la bombilla sólo se emiten cuándo la bombilla está encendida y son imperceptibles para la vista humana.

Lógicamente es imprescindible tener una conexión a internet para que la antena de la bombilla transmita la información al resto de receptores de una vivienda u oficina.

Lo bueno de esta tecnología es que la infraestructura para la tecnología LiFi ya existe, ya que hay miles de luces por todas partes, se estima que 14 mil millones.

Lo único que necesitamos hacer es encajar un pequeño microchip a cada dispositivo de iluminación o bombilla LED, ya que son las más utilizadas hoy en día, por no decir las únicas.

Una vez encajado el dispositivo ya podemos combinar dos funciones básicas: la iluminación y la transmisión inalámbrica de datos.

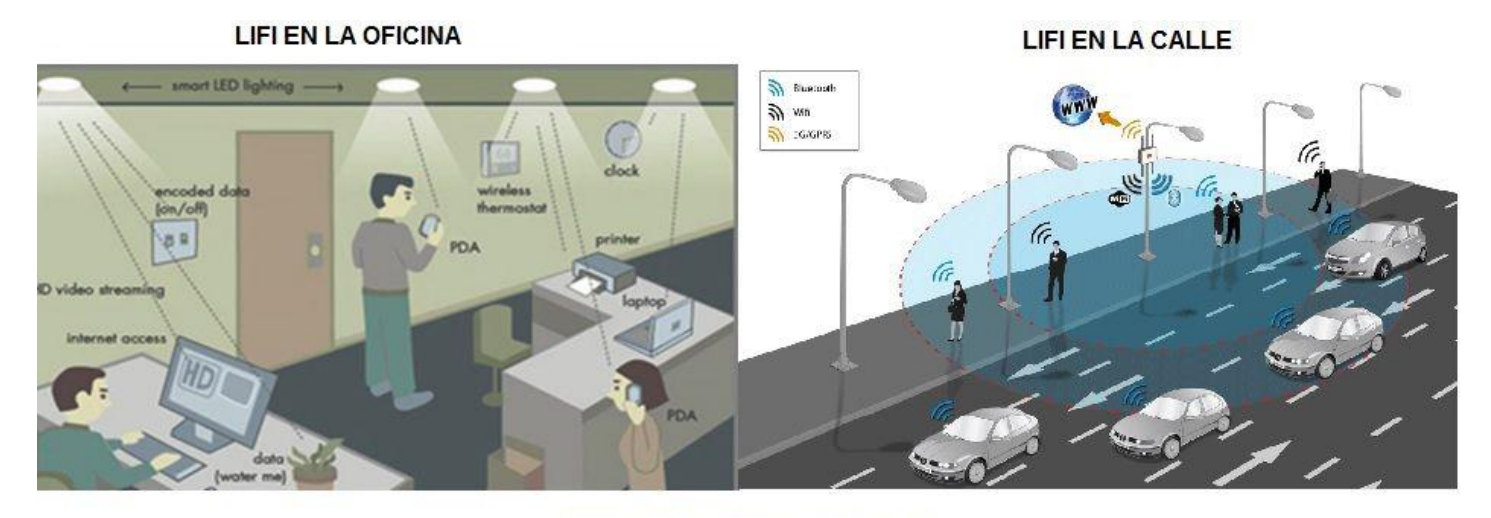

#### WWW.AREATECNOLOGIA.COM

El fundador de esta tecnología explica así su funcionamiento:

"Cuando se aplica una corriente constante a un bombilla LED, un flujo constante de fotones se emiten desde la lámpara, que se observan como la luz visible.

Si la corriente se varía poco a poco, la intensidad de salida de la luz se atenúa de arriba abajo (varía también).

Debido a que las bombillas LED son dispositivos semiconductores, la corriente, y por lo tanto la salida óptica, puede ser modulada a velocidades extremadamente altas, pero que pueden ser detectados por un dispositivo fotodetector y transformarla de nuevo en corriente eléctrica.

La modulación de la intensidad es imperceptible para el ojo humano, y por lo tanto la comunicación es tan transparente como RF [tecnología de radiofrecuencia].

Usando esta técnica, la información de alta velocidad se puede transmitir de una bombilla LED a un receptor".

#### **INFORMACIÓN (INCLUÍDA EN ESTE DOCUMENTO EDUCATIVO) TOMADA DE:**

#### **SITIOS WEB:**

https://aratecnia.es/navegadores-y-buscadores-cuales-son-sus-diferencias/

https://blog.educacionit.com/2019/04/04/que-es-una-direccion-ip-puede-revelar-tu-ubicacion/

https://concepto.de/protocolo-informatico/

https://concepto.de/redes-informaticas/

https://concepto.de/red-inalambrica/

https://edu.gcfglobal.org/es/como-usar-internet/como-funciona-la-web/1/

https://edu.gcfglobal.org/es/como-usar-internet/que-es-la-velocidad-de-internet/1/

https://edu.gcfglobal.org/es/windows-8/configuracion-de-red/1/

[https://support.microsoft.com/es-es/windows/configurar-una-red-inal%C3%A1mbrica-97914e31-3aa4-406d](https://support.microsoft.com/es-es/windows/configurar-una-red-inal%C3%A1mbrica-97914e31-3aa4-406d-)cef6-f1629e2c3721

[https://unioninformatica.org/interesante-servicio-de-almacenamiento-en-la-nube-con-25-gb-de-espacio](https://unioninformatica.org/interesante-servicio-de-almacenamiento-en-la-nube-con-25-gb-de-espacio-)gratuito/

https://www.areatecnologia.com/informatica/wimax.html

https://www.areatecnologia.com/nuevas-tecnologias/li-fi.html

[https://www.cisco.com/c/es\\_mx/solutions/small-business/resource-center/networking/wireless](https://www.cisco.com/c/es_mx/solutions/small-business/resource-center/networking/wireless-)network.html#~how-to-deploy

https://www.redesinalambricas.es/

https://www.redusers.com/noticias/que-es-una-red-informatica/